## Bases de Données Avancées (ADB'17)

## TD 2 : Modelisation E/A ´

Exercice 1. Concevoir un diagramme E/A pour le réseau d'énergie électrique. Dans ce scénario nous avons les producteurs, les distributeurs et les consommateurs. Pour chaque producteur nous voulons savoir au moins les informations suivantes : le nom, la capacité de production de l'énergie et le type/source d'énergie produite (nucléaire, charbon, etc. on supposer que chaque producteur produit l'énergie d'une source unique) Pour chaque distributeur nous voulons savoir au moins son nom, sa chiffre d'affaires et quelles quantités d'énergie il achète et de qui (un distributeur peut acheter de l'énergie de plusieurs producteurs et des quantités différentes). Pour tout consommateur nous voulons savoir au moins son nom, son adresse, s'il est particulier ou entreprise, qui est son distributeur d'électricité (unique) et l'historique des relèves de son compteur.

Exercice 2. Concevoir un diagramme E/A pour représenter les informations sur une colonie des fourmis qui consiste de plusieurs fourmilières. Chaque fourmilière loge une groupe de fourmis et chaque fourmi a sa couleur et un prénom (et bien sur une fourmilière d'appartenance unique). En plus la colonie maintient une liste des tâches (comme par exemple la défense, la récolte de la nourriture, faire le ménage, l'enseignement et la recherche, chuchoter la reine, etc.) et chaque tache est attribuée à une ou plusieurs fourmis. Chaque fourmilière est régnée par une fourmie reine. Dans le premier temps concevoir un diagramme qui ne limite pas le nombre de tâches qu'on peut attribuer à une fourmi. Ensuite indiquer quels changements sont nécessaires pour obtenir un diagramme qui permet d'attribuer qu'une seule tâche à une fourmi.

Exercice 3. Concevoir un diagramme E/A pour une chaîne des clubs de sports et dans ce scénario nous nous intéressons aux clubs, aux membres et aux activités proposées par les clubs et suivies par les membres. Chaque club a son adresse et ses propres horaires d'ouverture qui peuvent varier selon le jour de la semaine (par exemple, Lundi-Vendredi de 8:00 à 22:00 et Samedi de 10:00 à 16:00). Chaque membre à son propre club d'adhésion et pour tout membre on veut stocker son nom, sa date de naissance, son adresse et son numéro de portable. Chaque club offre une sélection des activités et pour chaque activité nous voulons stocker son nom, son descriptif, le nom d'entraîneur responsable pour le déroulement de l'activité et le nombre de calories brûlées pendant l'activité. Les membres s'inscrivent aux activités (offertes par tous les clubs) et chaque inscription a sa propre prix (qui peut dépendre, par exemple, des nombre totale des activités auxquelles un membre est déjà inscrit).

**Exercice 4.** Concevoir un diagramme E/A pour une base de données sur les flottes (d'avions) de compagnies aériennes. Il existe plusieurs types (modèles) d'avions et les avions du même type partagent des caractéristiques techniques comme la vitesse de croisière, la portée (la distance maximale qu'il peut parcourir avec un plein) et l'altitude de croisière. Chaque compagnie possède plusieurs avions et chaque avion a son propre nom, sa capacité totale de passagers et sa date de construction. Chaque avion se trouve à, ou est en route pour, un aéroport. Chaque aéroport a une capacité d'avions qu'il peut accueillir. Chaque compagnie aérienne a un ou plusieurs aéroports principaux.

Exercice 5. Interpréter les diagrammes E/A suivantes (décrire le domaine, justifier le choix de clés et des entités faibles, discuter d'autres manières de représentation la même information).

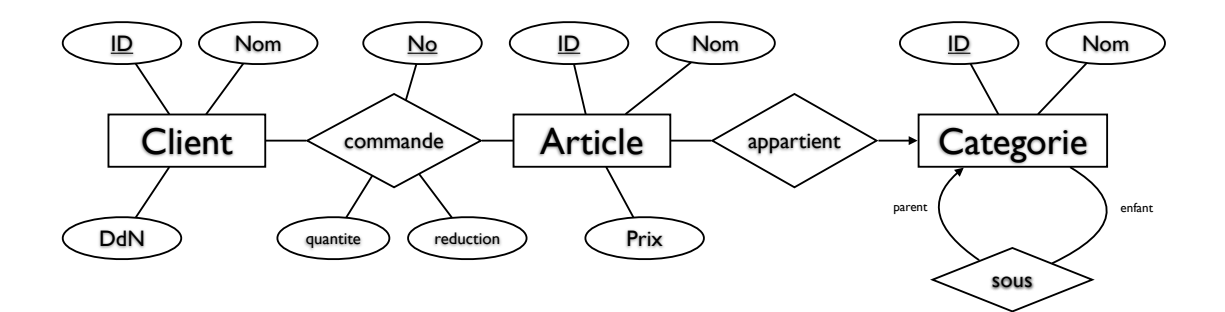

B

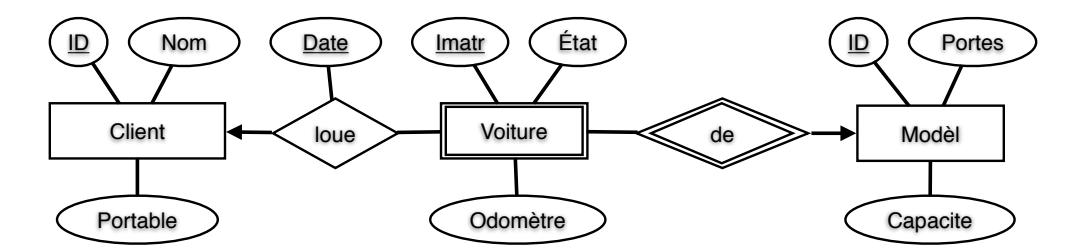

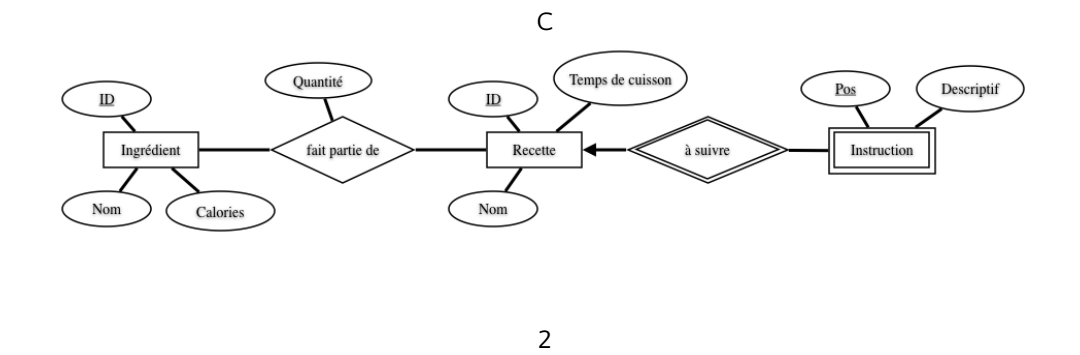

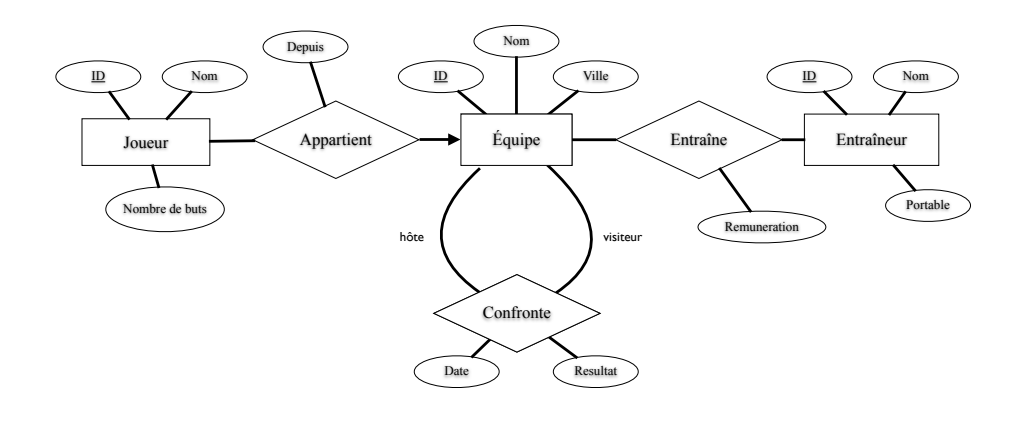

E

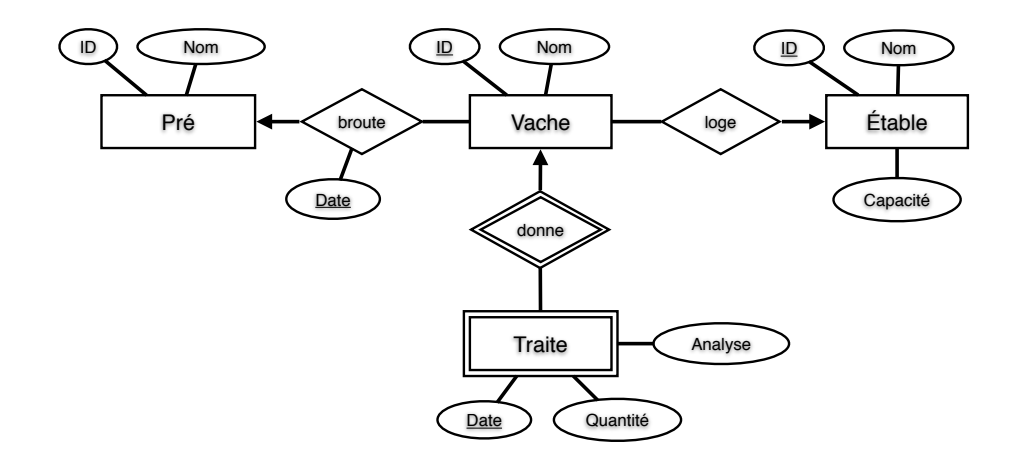